## **QGIS Application - Bug report #6766 region zone error using GRASS plugin**

*2012-11-27 02:43 AM - Fredrik Lindberg*

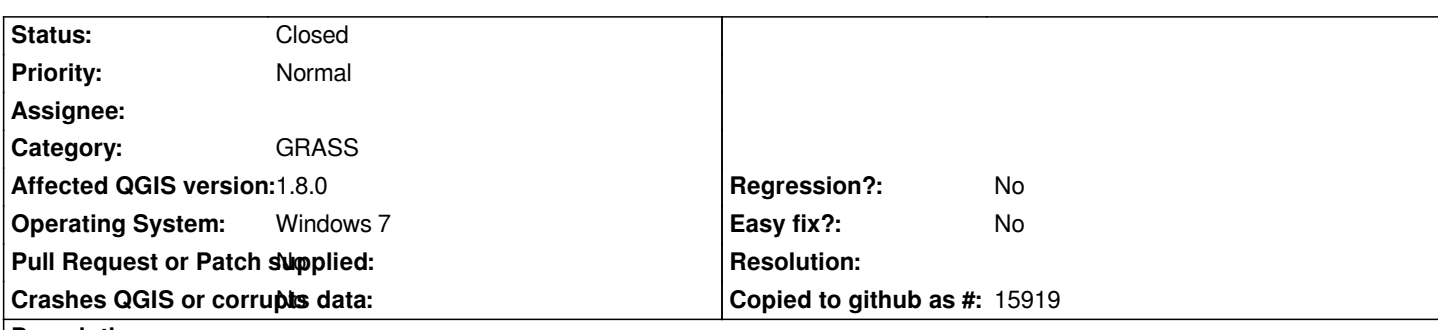

**Description**

*Hello. When I am creating a location based on a raster layer projected in SWEREF99TM (EPSG:3006) which is based on UTM33N, the zone parameter is set to 0 instead of 33. This causes a number of bugs using e.g. v.sample because the zone of the raster dataset and the location is different. When I am creating the same location in GRASS 6.4.2 the zone parameter is set correctly (33). I attached the raster dataset.*

*Thanks Fredrik*

## **Associated revisions**

**Revision 39072959 - 2016-01-09 02:17 PM - Radim Blazek**

*[GRASS] new mapset utm zone, fixes #6766*

## **History**

## **#1 - 2016-01-09 05:18 AM - Radim Blazek**

*- Status changed from Open to Closed*

*Fixed in changeset commit:"39072959ffd0029834db7f1e266f273a3c225a09".*

**Files**

*dem.zip 505 KB 2012-11-27 Fredrik Lindberg*